## FAQ **Your questions about the Internet**

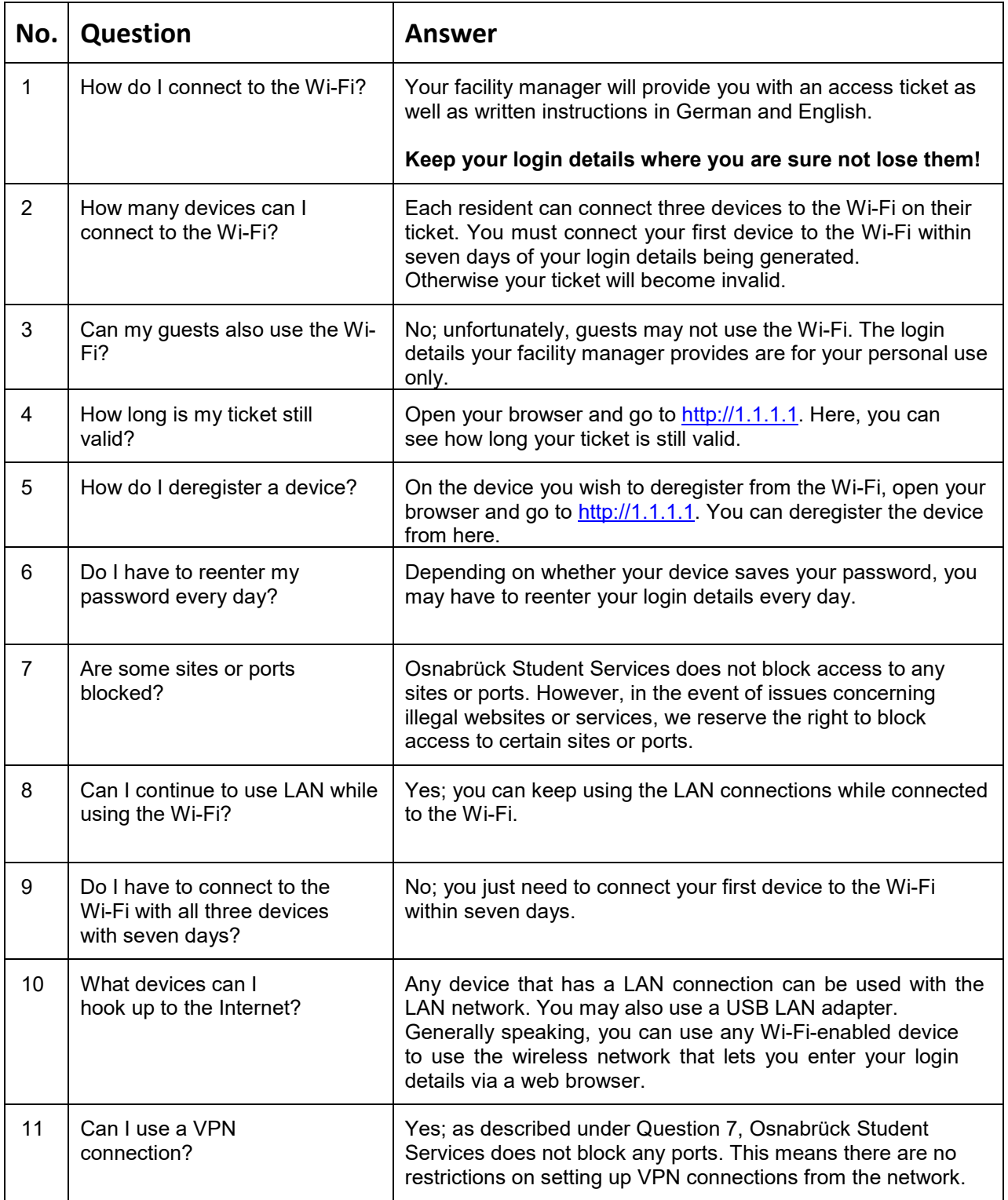

...damit Studieren gelingt!

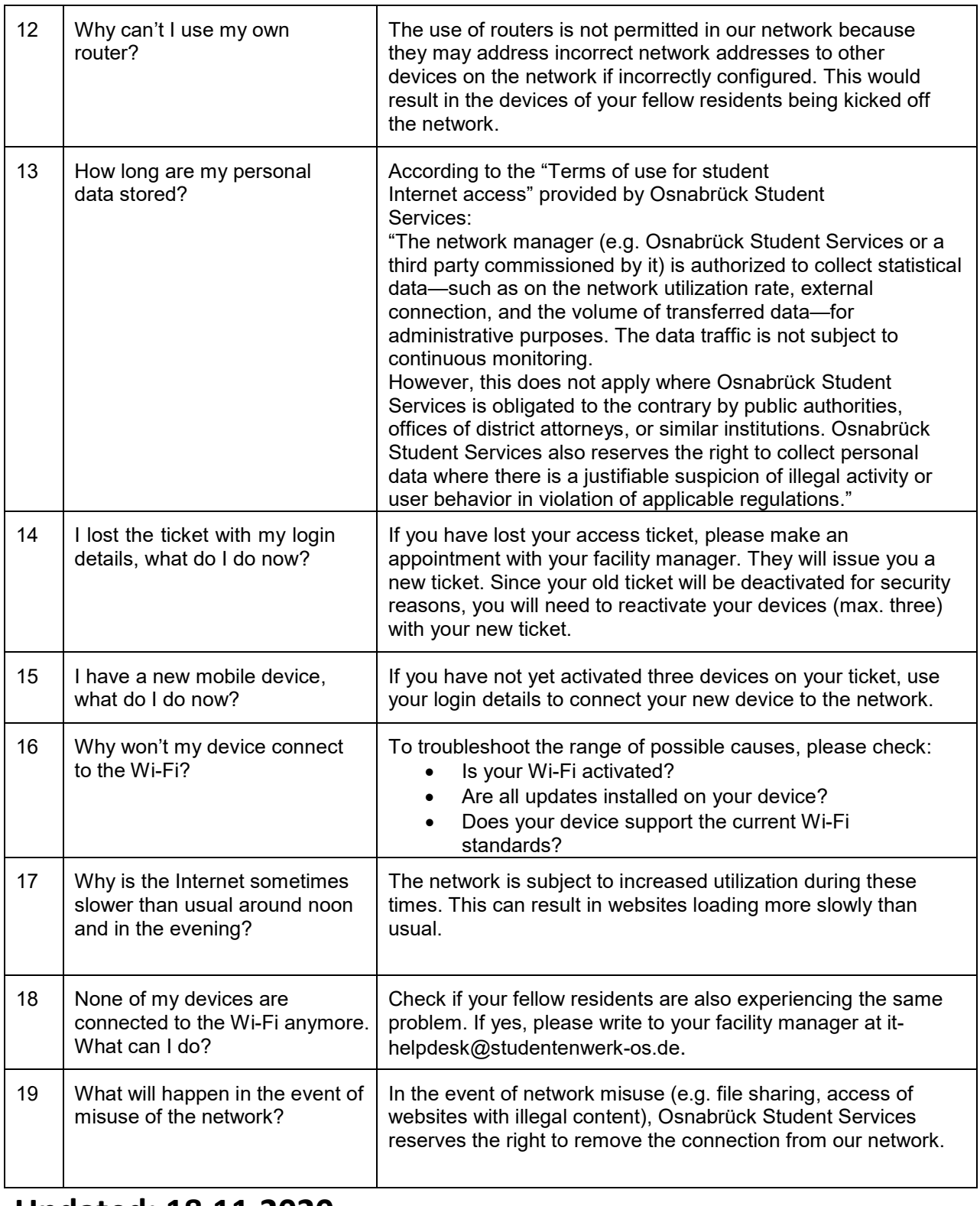

## **Updated: 18.11.2020**